## Produktives IPv6 vom LAN bis zum Internet

#### IKS GmbH Lutz Donnerhacke

db089309: 1c1c 6311 ef09 d819 e029 65be bfb6 c9cb

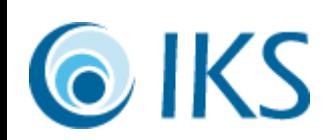

## IKS GmbH Jena

- Regionaler ISP, gegr. 1996
- Ausgerichtet auf Geschäftskunden
- Volles Angebot in Richtung Internet
	- Anschluß, Standortkopplung
	- Rechenzentrum: Hosting, Housing
	- Systeme: Linux, Microsoft, ASP, Miete
	- Projektmanagement, Sharepoint, CRM, CMS
	- Sicherheitsberatung, Softwareentwicklung

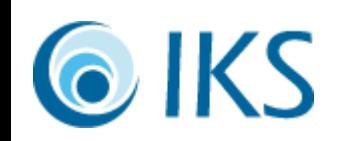

## Problemfälle mit IPv4

- Adressdopplung bei privaten Adressen
	- Zusammenschluß von Zweigstellen
	- Ausgründungen mit SAP-Zugriff auf alte Jahre
- (Web)Entwicklungen für Kunden
	- Prototypenzugriffe auf Entwicklersysteme – Internes Kurzzeit-Hosting
- Zugriffserlaubnis- und -beschränkung
	- Herkunftsnachweis im Extranet
	- Zugriff auf Clients für Fernwartung

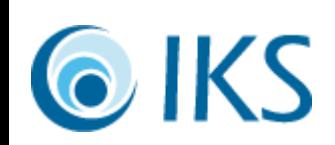

#### Problemfälle mit IPv4

- Laptop Roaming
	- Rechte unabhängig vom (Kunden)-Netz
	- Verbindungsabbrüche beim Umherlaufen
	- Zugriff auf Heim-Exchange beim Kunden
- Abrechnung & Mißbrauch
	- Verursacher hoher Daten-Volumen
	- Versender von Spam, Viren, Würmer
	- Roamingabrechnung in Fremdnetzen

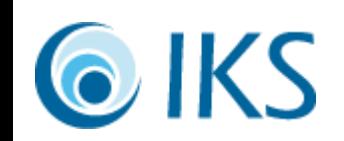

## IPv6 beim ISP

- Adressen beantragen und bekommen
- Router IPv6 fähig machen
	- Teuer, teilweise keine Software verfügbar
	- Zweite Infrastruktur, andere Topologie
- Abrechnung
	- Änderung der Meßmittel- und Werkzeuge
- Schulung von Personal

– Vertrieb, Buchhaltung und Technik

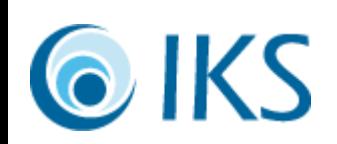

## IPv6 zum Kunden

- Keine Zusatzkosten verursachen – Router auf eigene Kosten aktualisieren
- Verzicht auf manuelle Tunnel – Debugbarkeit, Stabilität, Accounting – Routing per OSPF3 automatisieren
- Notfallplan: Automatische Tunnel
	- 6to4 und Teredo Relay für kurze Pfade
	- netsh int ipv6 teredo client teredo.iks-jena.de

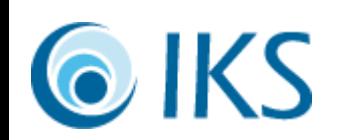

## IPv6 beim Kunden

- Konsequente Autokonfiguration (+ Filter)
- Linux & Windows Server umstellen
	- Linux i.d.R. problemlos, manchmal patchen
	- Windows i.d.R. problemlos, aktuelle Software auf 2008 laufen lassen, da API Änderung: (IIS(...), MSSQL, DNS, rDesktop, Exchange)
- Clients hinzunehmen
	- Protokoll aktivieren: Fertig
	- Statt DHCP site-local- oder Multicast-DNS

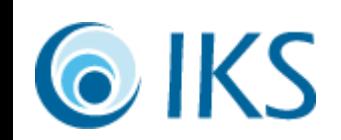

# Gute Erfahrungen mit IPv6

- Killerapplikationen
	- RemoteDesktop für Fernwartung
	- öffentliche Prototypen auf Entwicklerrechnern
- Marketing
	- Nutzerprofile anhand von IPs
	- Sonderaktionen nur für IPv6
- Admins
	- Vereinfache Netzplanung & Routing
	- IPs werden lesbar (VLAN, Kunde, Etage, ...)

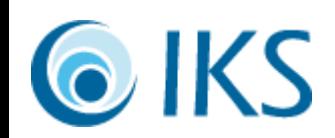

## Gute Erfahrungen mit IPv6

- Managerfreuden: Roaming im Kundennetz
- Teleworker: Automatisches VPN, Intranet
- Buchhaltung: Schnellere Klärung von Rechnungseinsprüchen bei Volumentarif
- Mitarbeiter: Wechselnde IPs als Schutz
- Programmierer: einfachere API
- Schnell und tut: DNS, E-Mail, Web

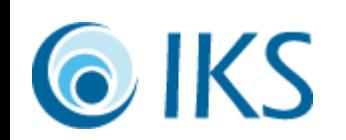

## Schlechte Erfahrungen mit IPv6

- IPv6 extrahiert Probleme: Fordert Lösung – Bekannte Fehler werden nicht mehr umschifft
- Aktuelle Microsoft Produkte auf Win2003 – Unklare Fehlerbilder, defektes Kerberos, ...
- Hardware nicht IPv6 fähig
	- Zusätzliche Updates und Tests
- Unverständnis bei den Beteiligten

– "Patentrezept": IPv6 auschalten

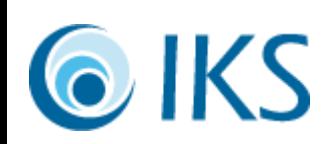

## Kundengespräch

#### *Gut*

- Funktion erhalten
- Gut strukturieren
- Proxies v4/v6 bauen
- Umstellungen feiern
- Persönlicher Ehrgeiz
- Aktiv selbst nutzen
- IPv6 primär ausgeben
- Kurze Adressen X::1

K۲

#### *Schlecht*

- Erwartungen
	- Kundenbindung
	- Leichtes Renumber
- Drohungen
	- IPv4 Knappheit
	- Nichterreichbarkeit
- Ausreden
	- IPv6 verteufeln
	- Fehler abschieben

11

#### Produktives IPv6

Fragen?

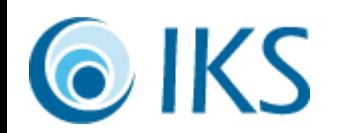